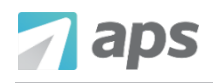

The *Pay* tab will take you where you can view the following:

- Current pay vouchers/stubs
	- o Available to employees on check date (approximately 2:00 AM CST)
- Past pay stubs
- Compensation totals
- Tax forms (such as W-2s)

The *Payroll List* displays all of the pay items in the current year. To view additional items, select a different year.

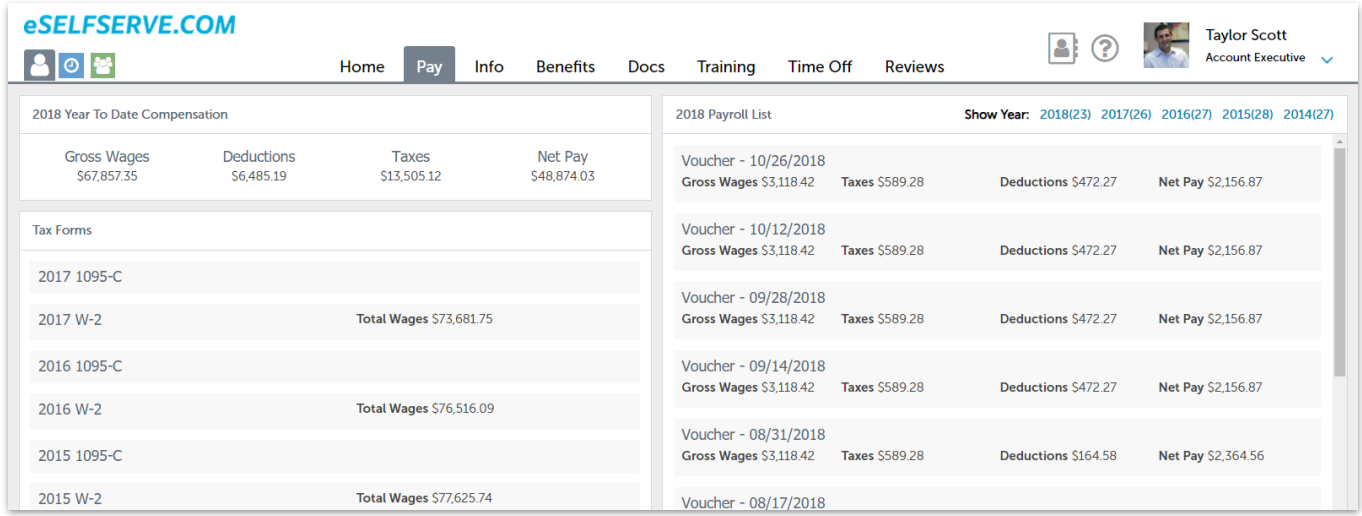